### PLC Programming Techniques – Part 1

**Lesson Objectives**

- $\bullet$  Introduction regarding basic PLC Texts and their advantages and limitations.
- $\bullet$  Take a look at basic hardware configurations for moving equipment
- $\bullet$  Build a simple program covering Automatic and Manual Modes
- $\bullet$ Include ideas for Cycle Start and End of Cycle
- $\bullet$  Discuss various Faults, their meaning and possible application.

#### **PLC Texts**

- • Many pages devoted to introduction to Binary Logic operations including AND, NAND, NOR and XOR gates (to name a few).
- $\bullet$ Conversion and Binary Logic Simplification exercises
- •Boolean Logic to Ladder Conversion
- $\bullet$  Although good basic and introduction to Logical Systems, most of this has very little to do with Programming Machines or Automation on a Factory Floor.
- $\bullet$  Some exercise are still very basic and do little to explain systematic approaches to controls.

#### **Challenge**

To discuss system programming, we must start by defining the system being controlled and make some assumptions regarding its operation.

Example:

- • Simple machine with a cylinder that must advance and return.
- $\bullet$ Could be some events that precede the cylinder motion
- $\bullet$  A Process is started once the Cylinder is the Advanced and held in Position.
- $\bullet$ Solenoid type must be defined (see next slide).

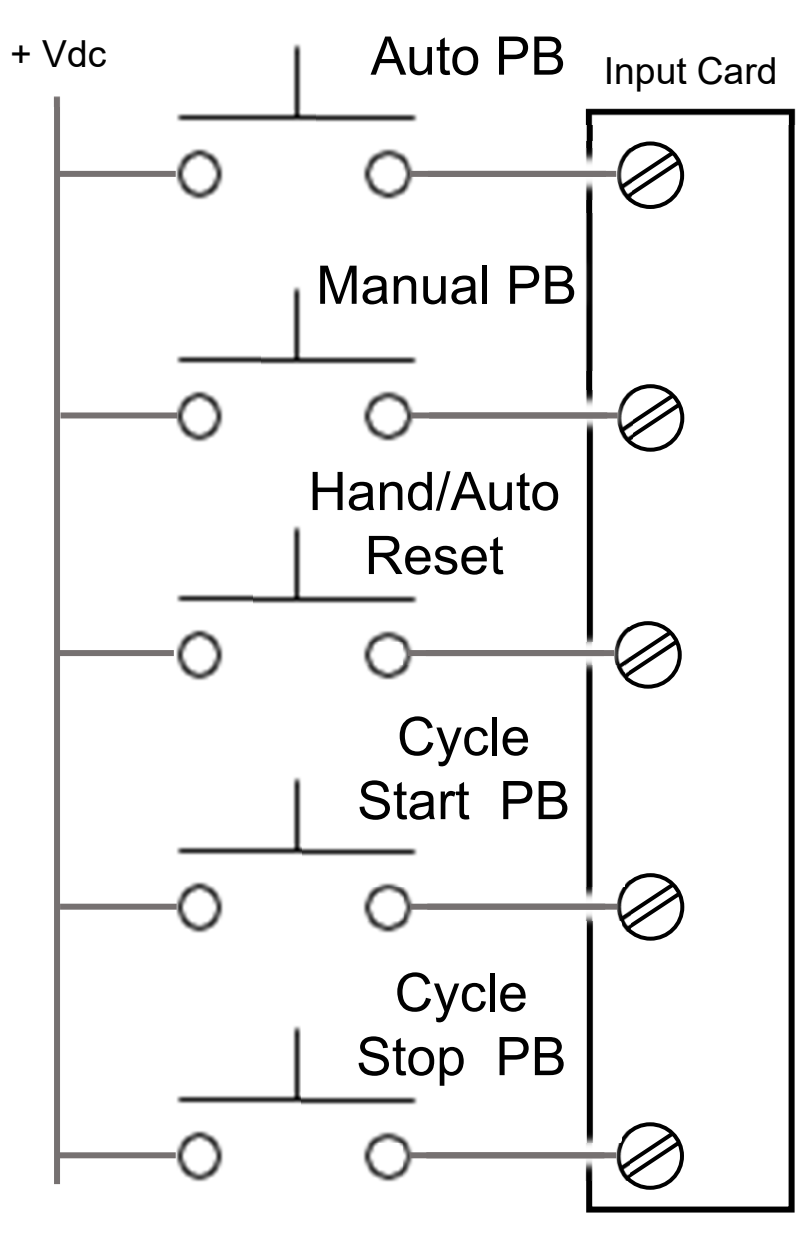

- • Begin by defining some standard PLC inputs.
- • All N.O. for simplicity (although there is typically a mixture of N.O. and N.C.
- • Could be Physical PB or even inputs from HMI

For this example, addressing is not necessary and will not be discussed

N.O. = Normally Open N.C. = Normally Closed

#### **Complication Factors not Addressed:**

Programming Techniques is a very difficult subject to discuss since how the program is written will depend heavily on many other mitigating factors such as:

- • Safety Issues related to valves (Estop energy release, moving a pneumatic cylinder without first being pressurized, need to hold in a position, speed and response of mechanical systems etc.).
- $\bullet$ Pneumatic versus Hydraulic
- •Single Sided Spring Return
- •Double Sided - Detent versus Spring Return
- •3 Position versus 2 Position
- $\bullet$ 3 Position Center Blocked
- $\bullet$ 3 Position Center Vented or Return to Tank

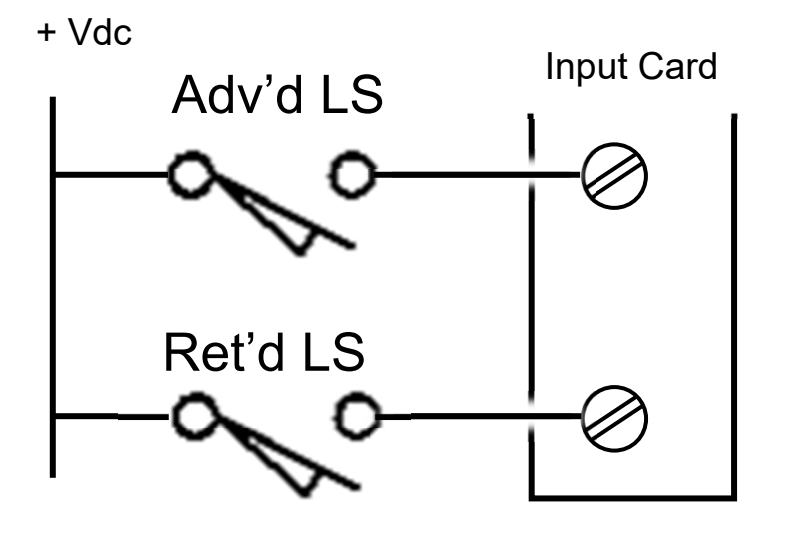

- • Outputs move a pneumatic cylinder to an Advanced Position and then Return it (Home) again.
- • Double sided, electrically held, spring return to center.
- • Center position vents all energy but could also be blocked if necessary.

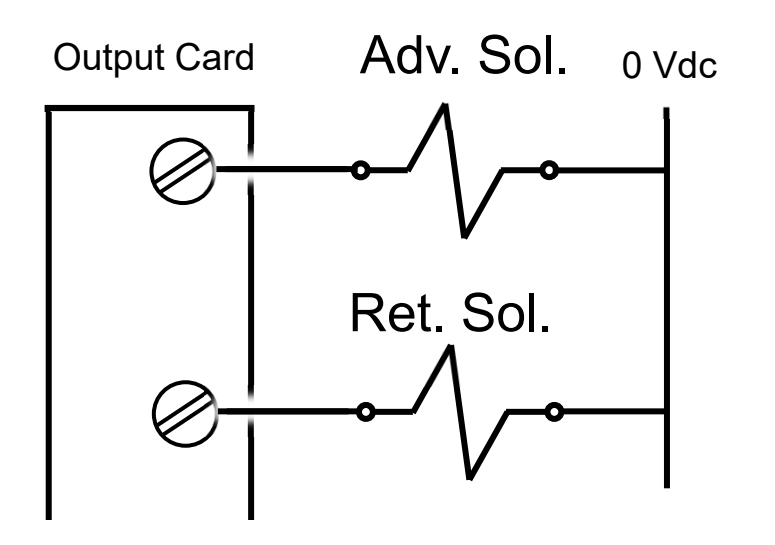

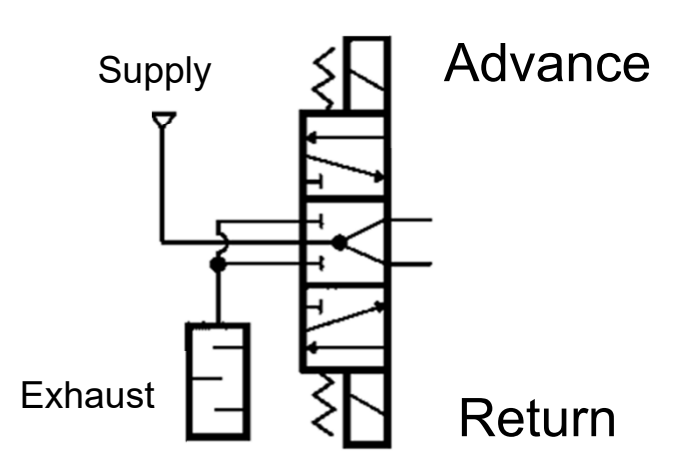

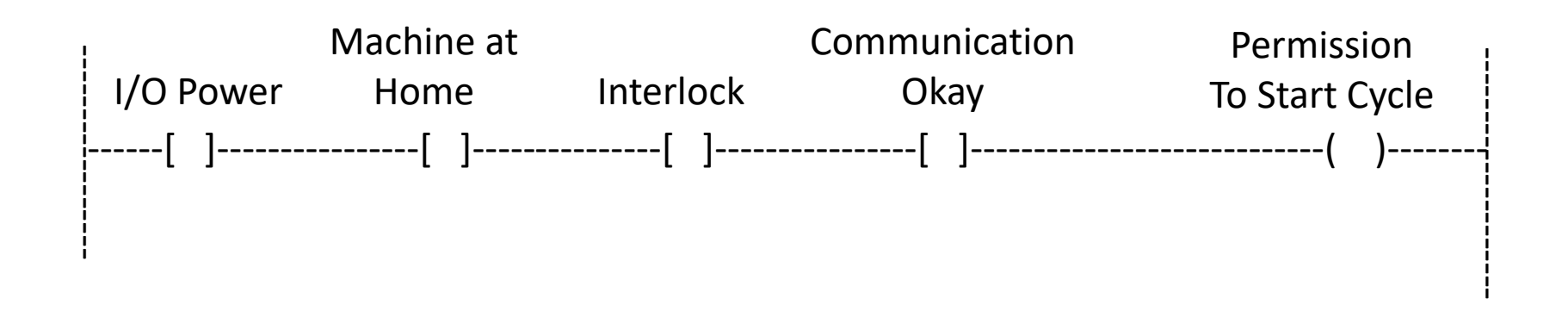

- $\bullet$  A typical machine, system or process will have conditions that are required for starting of the cycle.
- $\bullet$  Permissions are particular to each machine, system or process with a few suggestions noted here.
- $\bullet$ The next few slides show some samples of simple machine programming.
- $\bullet$ For these examples, Latches --- (L) --- will not be used. Seals, it can be argued, are a better choice.

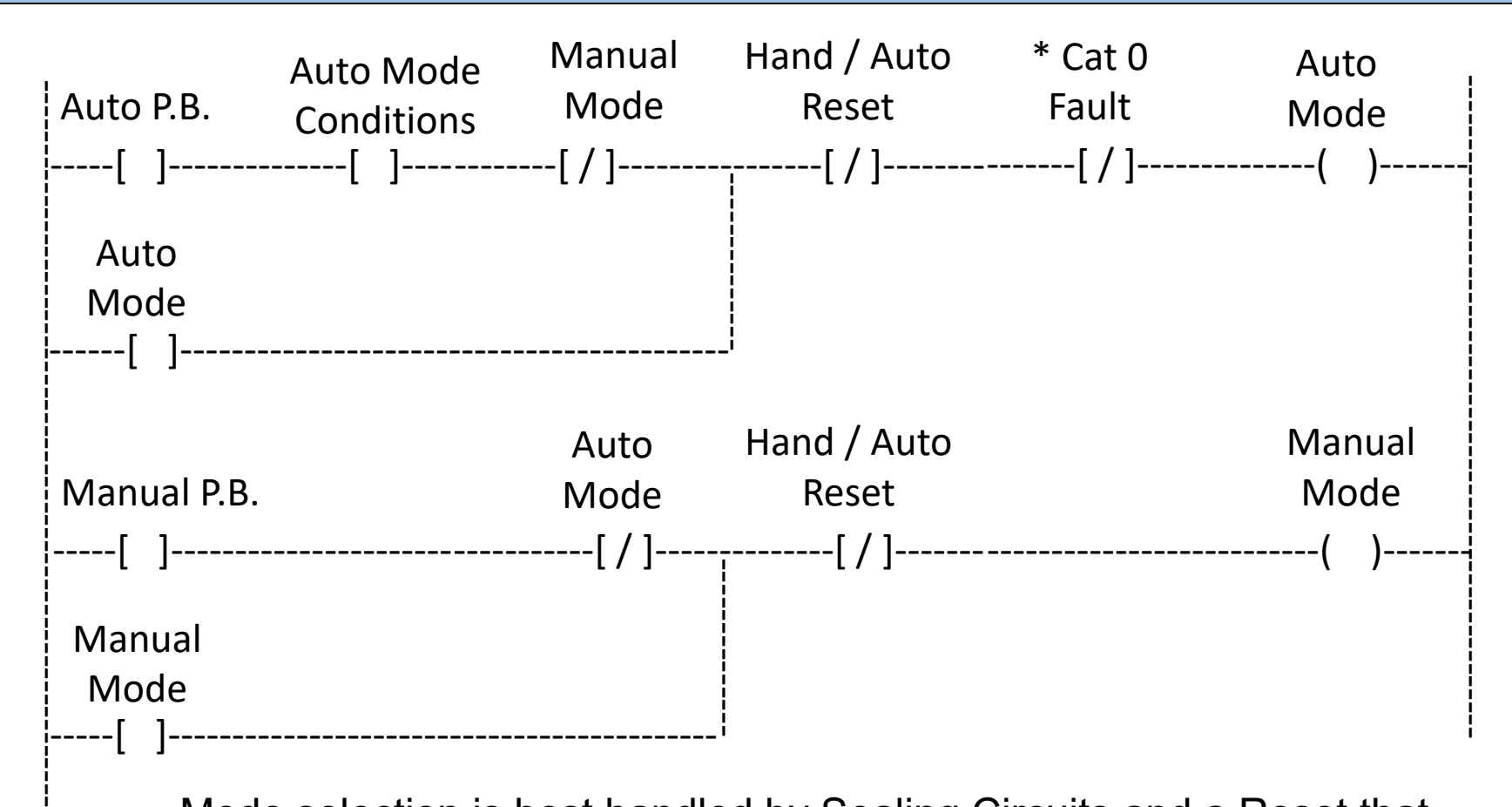

- • Mode selection is best handled by Sealing Circuits and a Reset that is required to switch Modes.
- • There may be some additional conditions for Auto. Typically less conditions for Manual Mode.

\*Cat0 Fault: See last slide

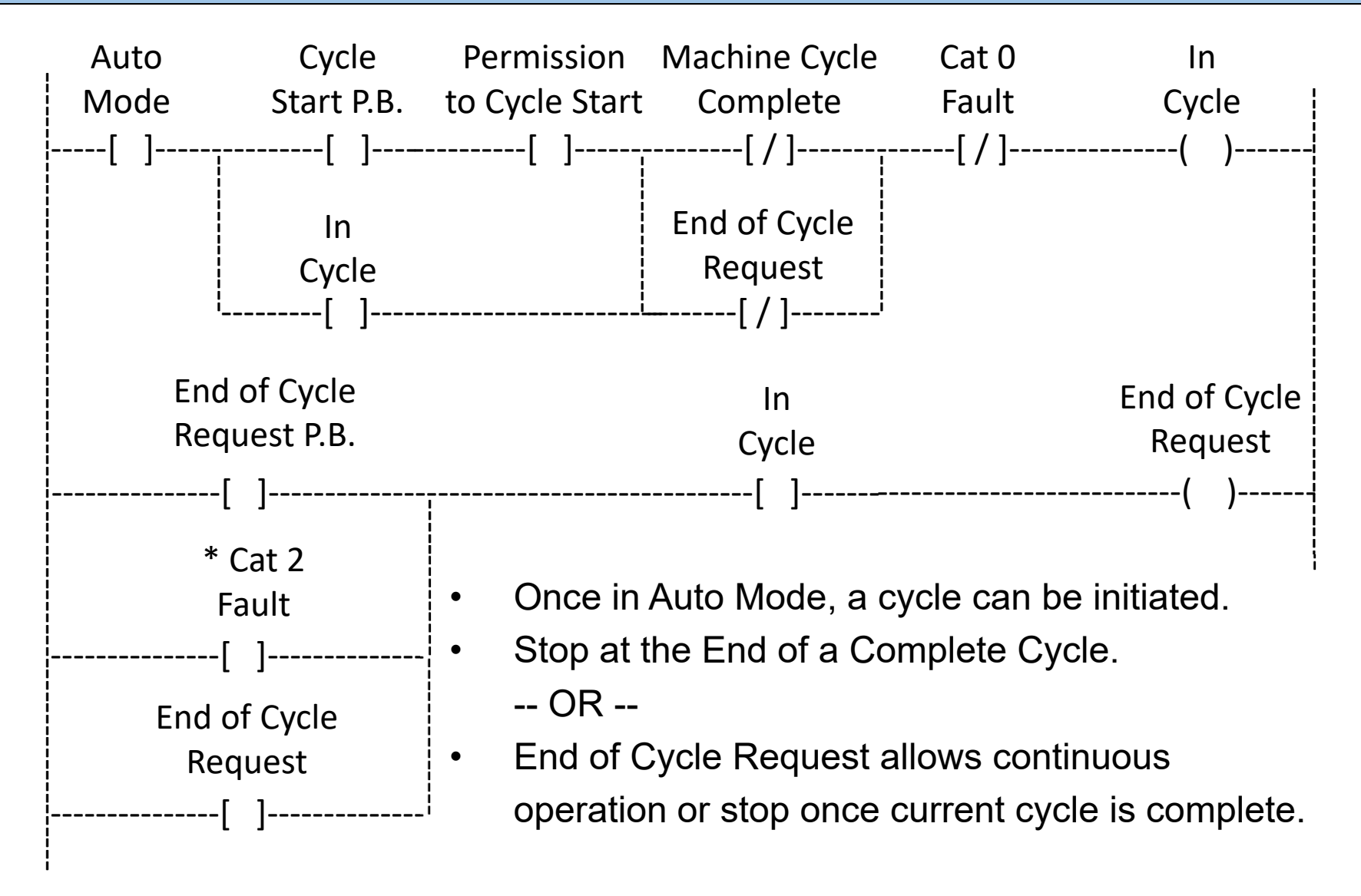

\*Cat2 Fault: See last slide

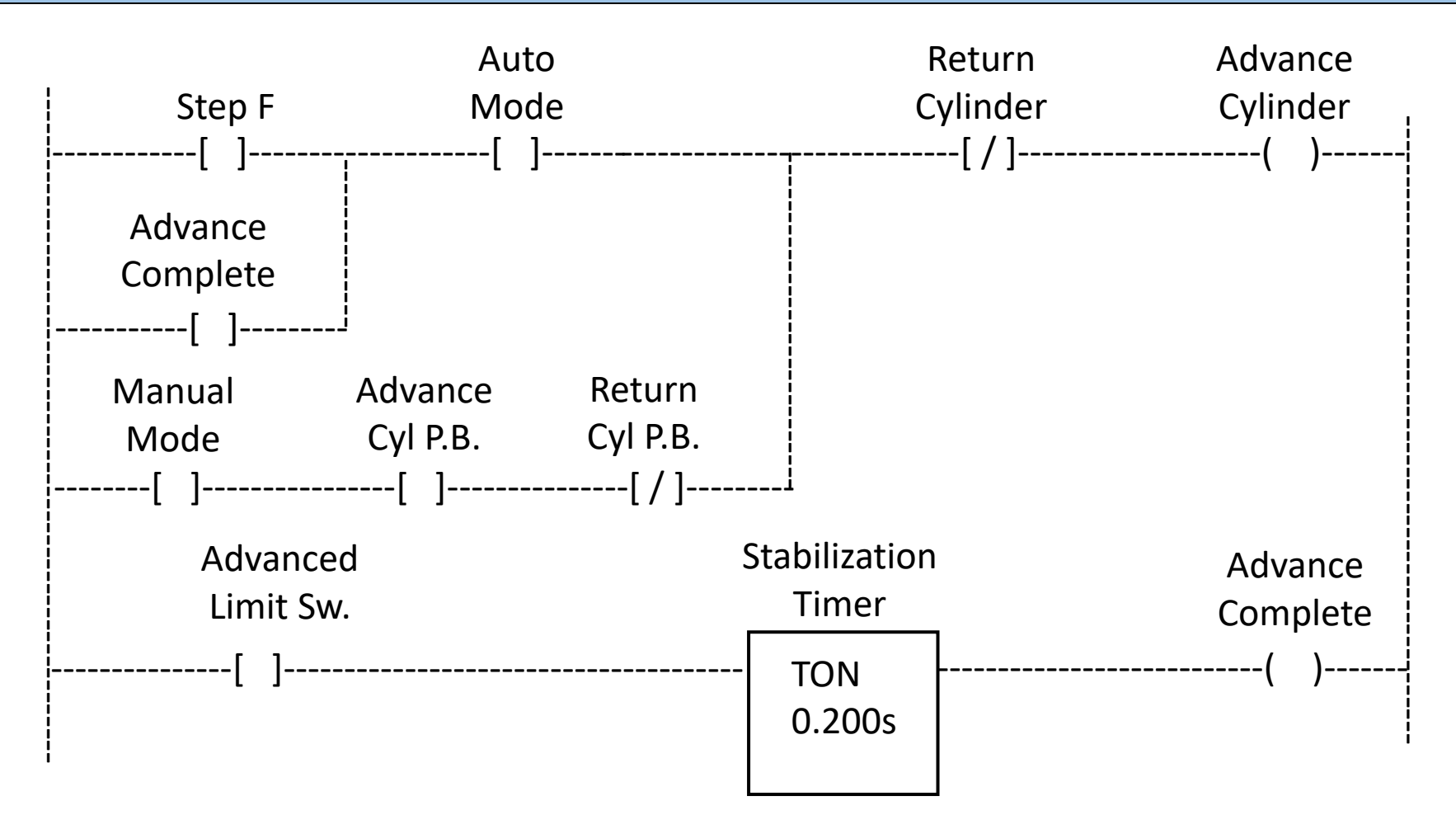

- $\bullet$ In Automatic Mode the cylinder advances when Step 7 Activates.
- $\bullet$ In this example Step 7 contains the necessary permissions to Advance.
- •A 200ms debounce or stabilization time is used.

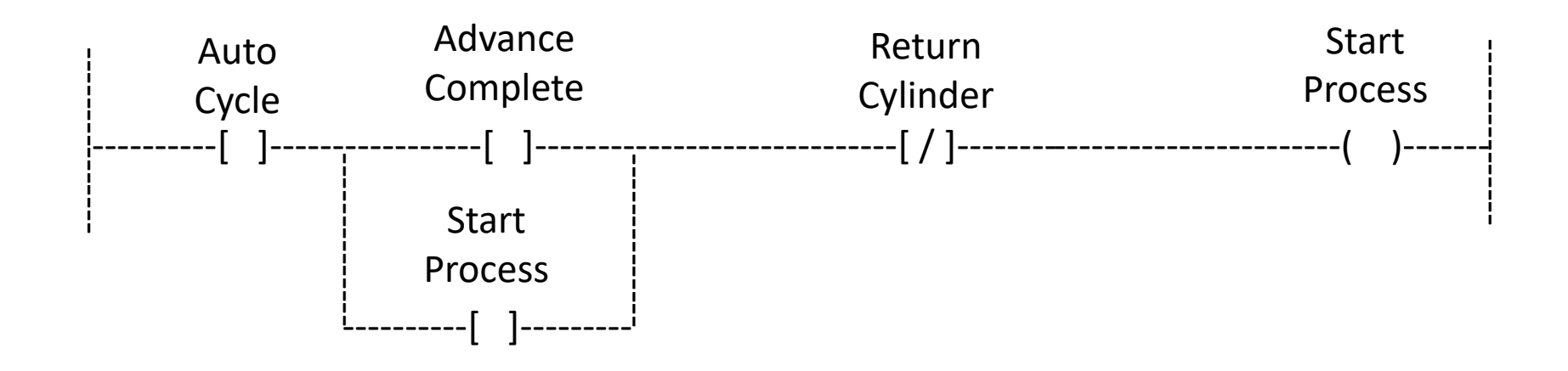

- $\bullet$  Advance Complete is not mode dependent so Auto Cycle is required for the Process to Start.
- •Start Process is used to seal around Advance Complete.
- • Seal may not be required but if the Advance Proximity "flickers" due to the Process (ie: Press moving the part slightly), the Operation will not be interrupted.
- $\bullet$ Fault logic should hand abnormal conditions.

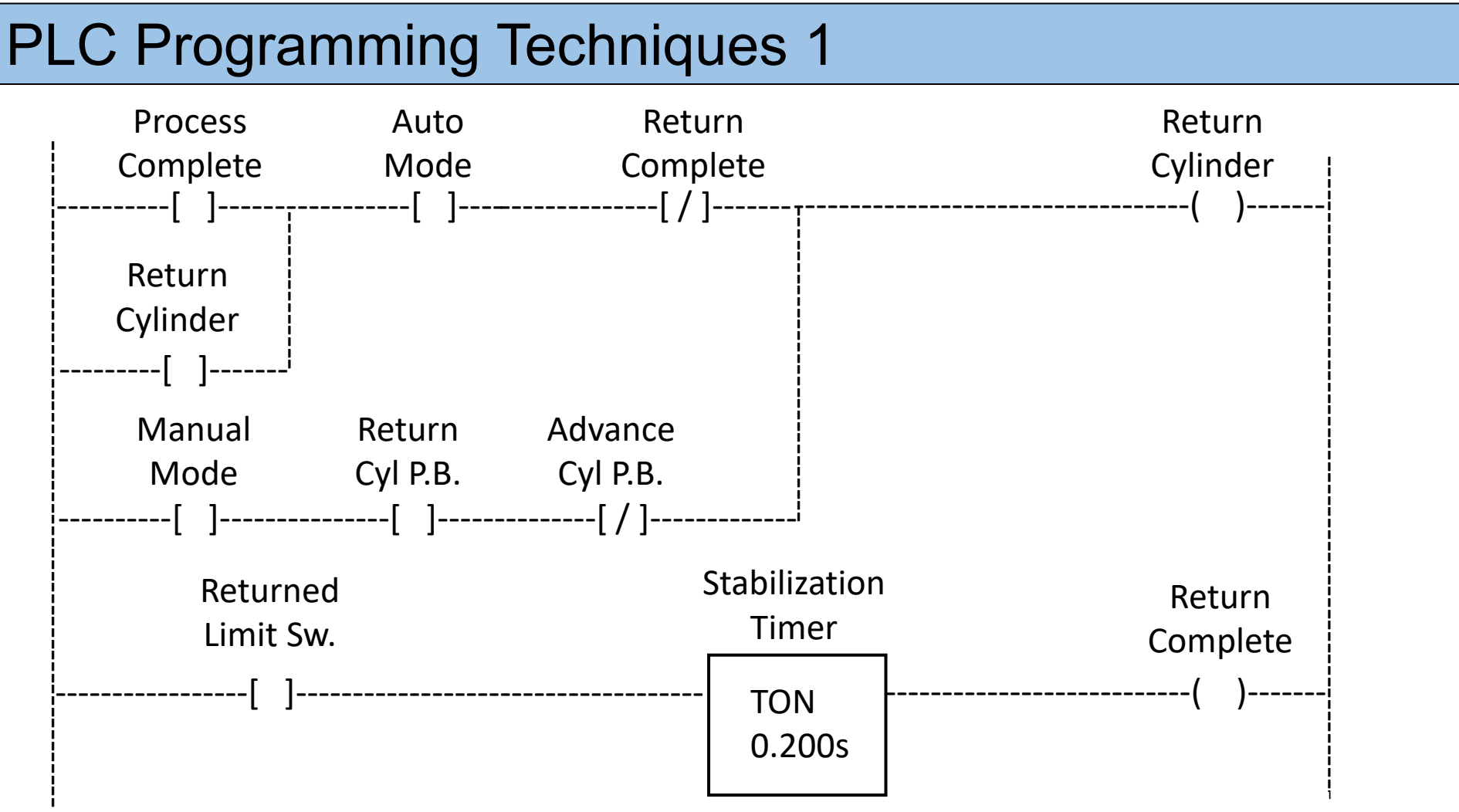

- $\bullet$ In Automatic Mode the Cylinder returns after the Process is complete.
- $\bullet$  A 200ms debounce or stabilization time is used to ensure the cylinder has Returned Completely.
- $\bullet$ The Return Seal is broken once Stabilization is complete.

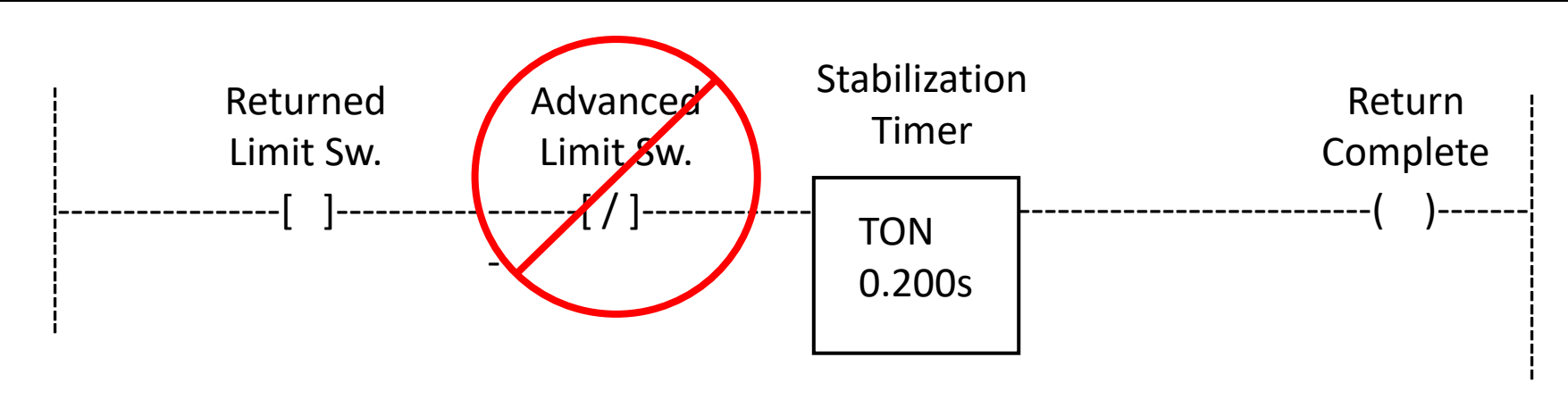

- $\bullet$ Resist the temptation to add additional conditions.
- •Use fault logic to detect and act on anomalies.
- $\bullet$  If, in this case, the Advance Switch were to stick Closed, the program would now fail to detect that the Cylinder has Returned possibly creating erroneous fault states and limit recovery options

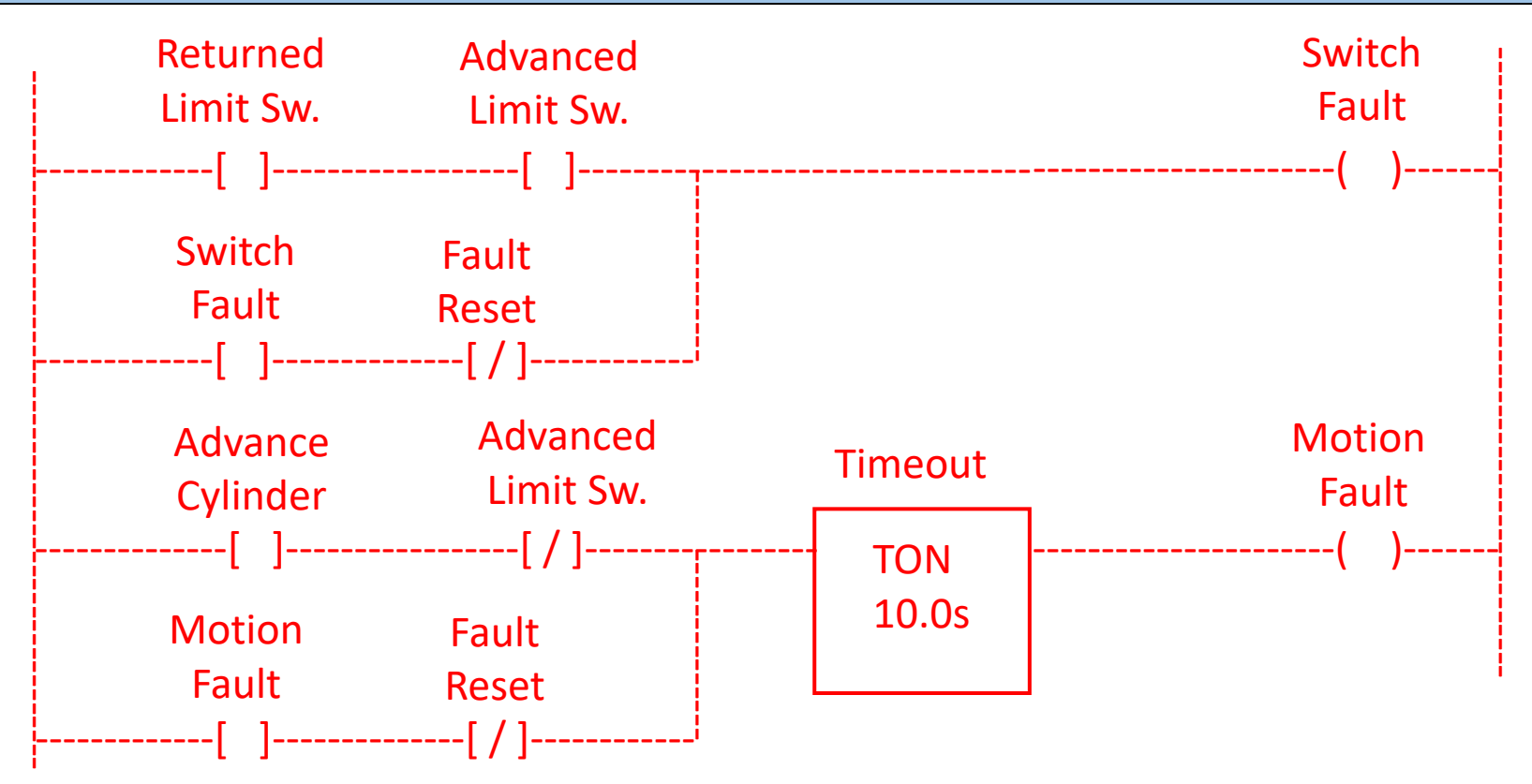

- • Fault logic can be tricky without a clearly defined fault detection strategy. For example, will the machine execute an Immediate or End of Cycle Stop?
- • It is a good practice to hold Fault Bits on until Explicitly Reset to aid in Diagnosing the Root Cause.
- • Note that resetting may seem to clear a motion fault but then see a reoccurrence at the next cycle.

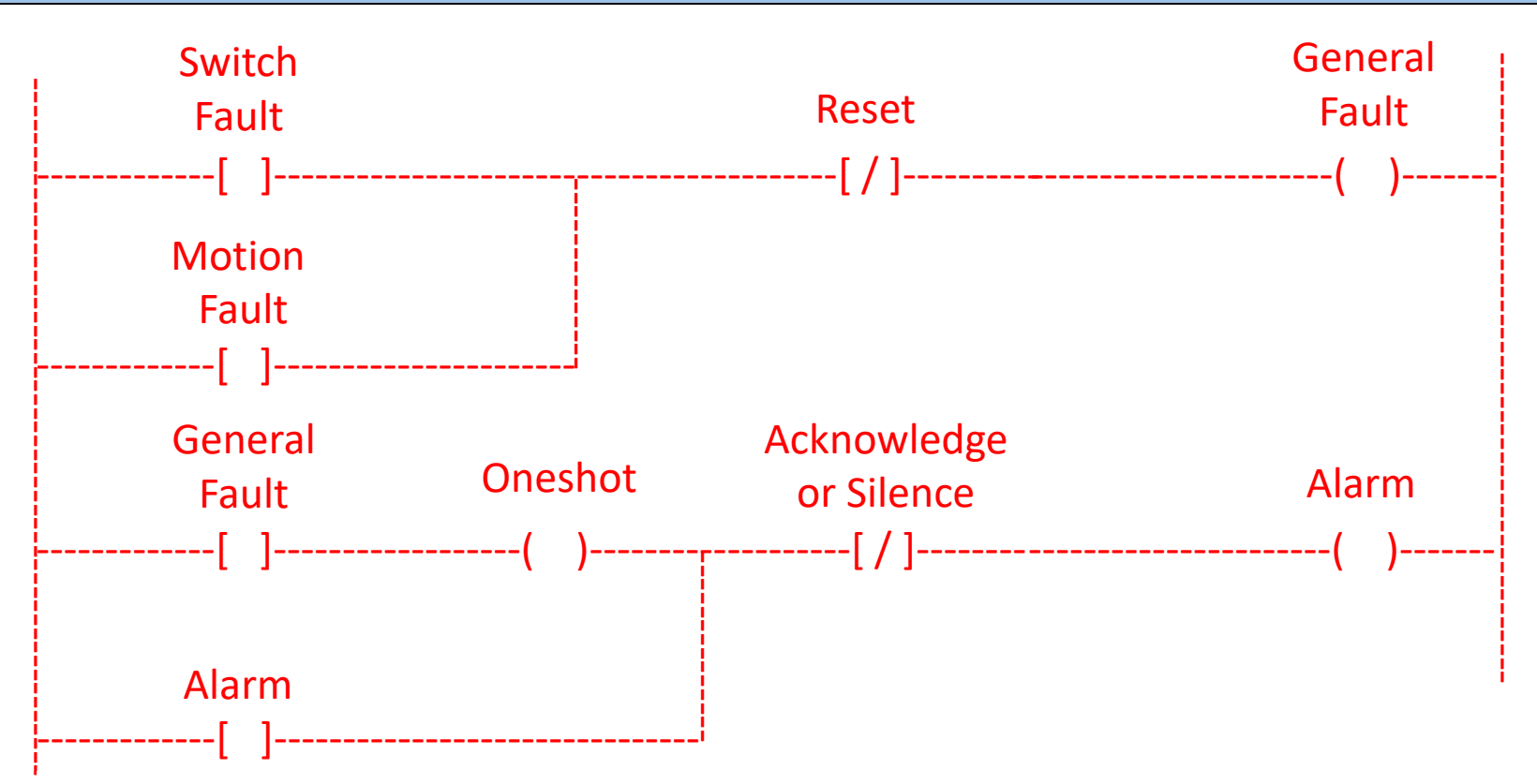

- •Some simple logic to trigger a Fault Bit and also an Alarm Bit for Annunciation.
- • In this example, Alarms can be Acknowledged or Silenced; however, if a Fault still exists when the Reset Button is Pressed, the Alarm Annunciation will be re-triggered.
- • Depending on the number of expected faults, this method might not be optimal.

#### **Category Definitions**

- Cat 0: Stopping by immediate removal of power to the machine actuators (i.e., an uncontrolled stop). Traditional E-stop.
- Cat 1: A controlled stop with power available to the machine actuators to achieve the stop and then removal of power when the stop is achieved.
- Cat 2: A controlled stop with power left available to the machine actuators. Traditional End of Cycle Stop

Wording varies depending on the specification (IEC 60204-1, NFPA 79, CSA C22.2 No. 301)